Concurrent Programming— Slide Set 6. Message passing Theodore Norvell

## **Distributed Programming**

- Processes don't share memory.
- Processes share *channels* over which messages are passed ∗ Channels may be
	- · Global,
	- · receiver specific,
	- · or sender & receiver specific.
	- ∗ One or two way.

### **Distributed Paradigms**

**Filter** Data translator— Read input stream, write to output stream.

**Client** Active (triggering) process— Request service, often wait for response.

**Server** Reactive process— Wait for request, respond.

**Peer** Cooperating process.jjjjjjjj

## **Asynchronous Message Passing**

```
chan c(type1 v1, type2 v2 ...);
```

```
send c(x1, x2 ...);
```

```
receive c(y1, y2 ...);
```
**empty**(c)

- Channels are considered unbounded FIFO queues
- Non-blocking **send**.
- Blocking **receive**.
- **send** and **receive** generalize V and P by adding data.

Since **receive** is the only blocking call, deadlock can only occur there.

```
Translation:
send c(d) \implies \langle c := \text{concatenate}(c, [d]) \ranglereceive c(d) \implies \langle \textbf{await}(\neg \text{empty}(c)) d, c := \text{head}(c), \text{tail}(c) \rangle
```
Concurrent Programming— Slide Set 6. Message passing Theodore Norvell

# **Filter: Mergesort**

**Problem:** Sort a list of values

**Solution:** Network filters in a tree structure

```
process Merge {
     int v1, v2;
     receive in1(v1);
     receive in2(v2);
     while ( !(v1 == EOS and v2 == EOS) ) {
         if (v2 == EOS or v1 != EOS and v1 <= v2) {
              send out(v1); receive in1(v1); }
         else{## v1 == EOS or v2 != EOS and v2 < v1
              send out(v2); receive in2(v2); } }
     send out(EOS); }
```
# **Client-Server.**

### **Simulating a monitor using AMP.**

- Clients send operation name and parameters and receive result
- Server receives requests and sends results
- Monitor invariant becomes loop invariant of the server.

```
process Server() {
      declare data
      initialize data
      while( true ) { ## M
           receive request(clientID, opKind, parameters)
           case( opKind ) {
           when OP_0 { op_0 body. Calculate result
                send reply[clientID]( result ) ; }
           ...
           when \mathsf{OP}_k { op_k body. Calculate result
                send reply[clientID]( result ) ; } } }
```
### **Conditions — Signal and Urgent (LIFO) Wait**

Each condition  $c$  becomes a queue  $q_c$  local to the server.

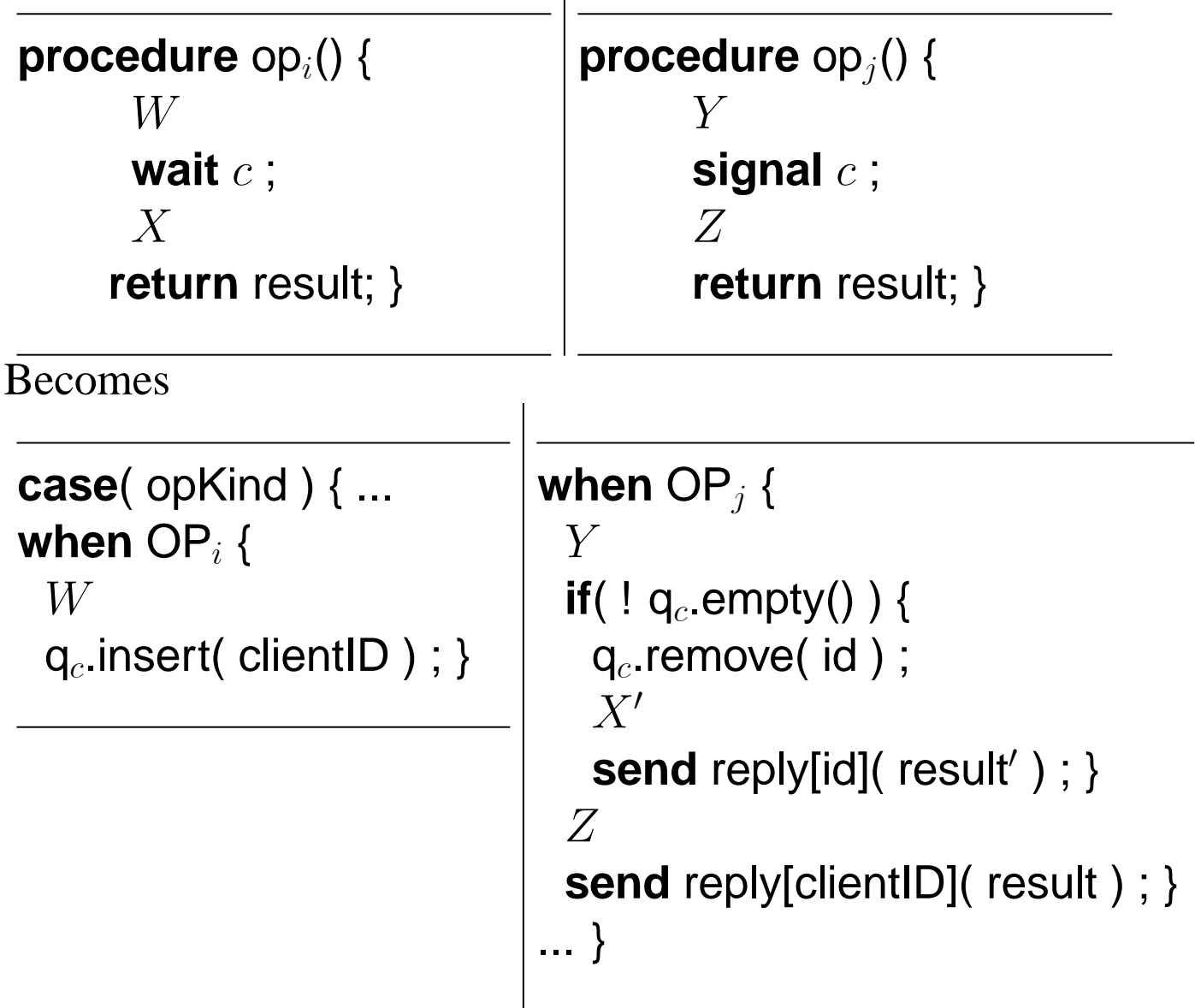

#### Considerations

• Local data may have to be put on queue

 $\odot$ 2003,2005 Typeset February 27, 2009 6

- Multiple wait(c) in monitor: queue indication of which wait.
- Multiple signal(c) in monitor: write subroutine for signal.

### **Session-based: client-server**

Each client has the undivided attention of a server for as long as it needs.

Example:

```
process Server [ i = 1 to N]{
     while( true ) {
          int clientID ;
          receive openChan( clientID )
          send replyChan[ clientID ]( openAck( i ) )
          State serverState := initState ;
          do {
               Request request ;
               receive requestChan[i]( request ) ;
               Reply reply ;
               ... compute reply and change state...
               send replyChan[ clientID ]( reply ) ;
          } while( ...session not over... ) ; }
     }
```
## **Interacting Peers: Exchanging Values**

**Task:** Determine the largest and smallest value held by processes.

**Centralized:** Coordinator gathers all, and sends results.

- Asymmetric coordinator does all the work
- $2(n 1)$  messages, n channels

**Symmetric:** Each sends data to all others, receives from all others, then computes results.

•  $n(n-1)$  messages, 2n channels

**Logical Ring:** Recv local max, min from prev; Send local max, min to next; Recv global max, min from prev; Send global max, min to next.

•  $2(n - 1)$  messages, n channels

Concurrent Programming— Slide Set 6. Message passing Theodore Norvell

# **AMP in Java – Sockets**

- Two-way channels for bytes.
- ServerSocket allocates a port for the channel.
- Socket opens a channel on the port. ∗ inputStream
	- ∗ outputStream

(Disclaimer: Don't take the following code too literally. I've omitted some necessary exception handling.)

### **Multi-session Server**

```
void startSession(final Socket socket) {
     Thread sessionThread = new Thread() {
          public void run() {
               BufferedReader from_client
                   = new BufferedReader(
                        new InputStreamReader(
                            socket.getInputStream()));
               PrintWriter to_client = new PrintWriter(
                   socket.getOutputStream());
               ... communicate with client ....
               to_client.close();
               from_client.close();
               socket.close(); } }
     sessionThread.start() ; }
...
ServerSocket listen = new ServerSocket(8080);
while( true ) {
     Socket socket = listen.accept();
     startSession(socket); }
```
### **Client**

```
InetAddress serverHost
     = InetAddress.getByName( "web.engr.mun.ca" ) ;
Socket socket = new Socket(serverHost, 8080);
BufferedReader from_server = new BufferedReader(
     new InputStreamReader(
          socket.getInputStream()));
PrintWriter to_server = new PrintWriter(
     socket.getOutputStream());
... use socket to communicate with server...
from_server.close();
to_server.close();
socket.close();
```
# **Synchronous Message Passing**

- Non-buffered communication
- sync\_send blocks until message is received
- Combined communication and synchronization
- Can be viewed as distributed assignment statement. ∗ Often reduces concurrency — sender or receiver waiting.
- More prone to deadlock.

# **Examples**

- Pipelined sieve of Eratosthenes
	- First number received,  $p_i$ , is prime
	- From remaining values, pass on only if  $\mathbf{x} \% \mathbf{p}_i \neq 0$
- Heartbeat compare and exchange sort
	- $*$  Each of k processes holds  $n/k$  data elements
	- ∗ Even rounds:
		- $\cdot$  if i is even, P[i] sends its largest to P[i + 1], receives from  $P[i + 1]$  its smallest.
		- $\cdot$  if i is odd, P[i] sends its smallest to P[i 1], receives from  $P[i - 1]$  its smallest.
	- ∗ Odd rounds:
		- $\cdot$  if i is odd, P[i] sends its largest to P[i + 1], receive from  $P[i + 1]$  its smallest.
		- $\cdot$  if i is even, P[i] sends its smallest to P[i 1], receive from  $P[i - 1]$  its largest.

```
process HeartBeatSort[ i : 0 to k-1] {
      ...find largest and smallest of local items...
    int round := 0 :
     while( ... )
          if( (i+round) is even and i < k-1 ) {
                send c[i+1]( largest ) ;
                receive c[i]( largest) ; }
          else if( (i+round) is odd and i > 0) {
                send c[i-1]( smallest ) ;
                receive c[i]( smallest ) ; }
           ...recalculate largest and smallest ...
           round += 1 : }
```
Termination is a bit tricky. We need to run at least  $2(n/k + k - 1)$  rounds, but then have to make sure that the last exchange that each pair makes is not counterproductive.